## Form İçerisinde Dinamik Resim Gösterme

## Kısa Tanım:

Veri tabanı üzerinde tutulan bir görselin form üzerinde gösterilmesi örneğidir.

## Açıklama:

Aşağıdaki örnekte; Tiger veri tabanında tutulan malzeme görselleri form üzerine getirilmektedir. Kullanıcı form üzerinde malzemeler tablosuna bir malzeme seçer ve hem tablodaki resim kolonunda hem de form üzerindeki resim değişkeninde Tiger' da eklenmiş olan resmi görüntüler.

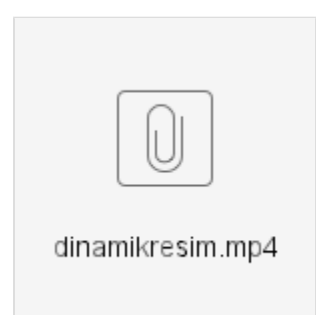

Örnekte Tiger üzerinden ilerlenmiştir. Ancak farklı bir tablo üzerinden de binary formatta olan bir resim aynı yöntemle portalde gösterilebilir. Binary değil de farklı tipte tutulan bir resim varsa akışta çalıştırılan sql sorgusunda ilgili tip üzerinden base64 formata dönüştürme işlemi uygulanmalıdır.

## Akış Dosyası (.xnm):

Aşağıdaki dosyayı indirerek uygulamaya aktarabilirsiniz. İçeri aktarma işleminin nasıl yapıldığına dair bilgi için [Akt](https://docs.logo.com.tr/display/logoflow/Dosya#Dosya-Aktar) [ar](https://docs.logo.com.tr/display/logoflow/Dosya#Dosya-Aktar) bölümünü inceleyebilirsiniz.

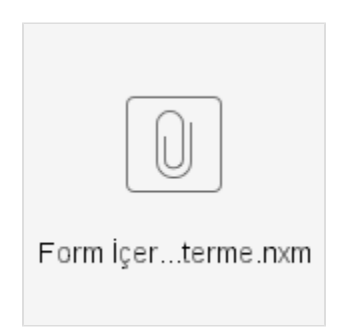